# Yandex

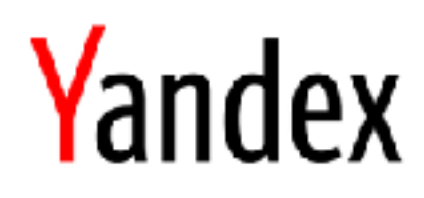

### **CatBoost**

#### Fast Open-Source Gradient Boosting Library For GPU

Vasily Ershov, Software Developer

### Content

- What is our place in ML world?
- Why do we use GPU?
- How to use the library efficiently:
- › Functionality
- › GPU-specific tips

### CatBoost place in ML world

#### **Different input data => different tools to use**

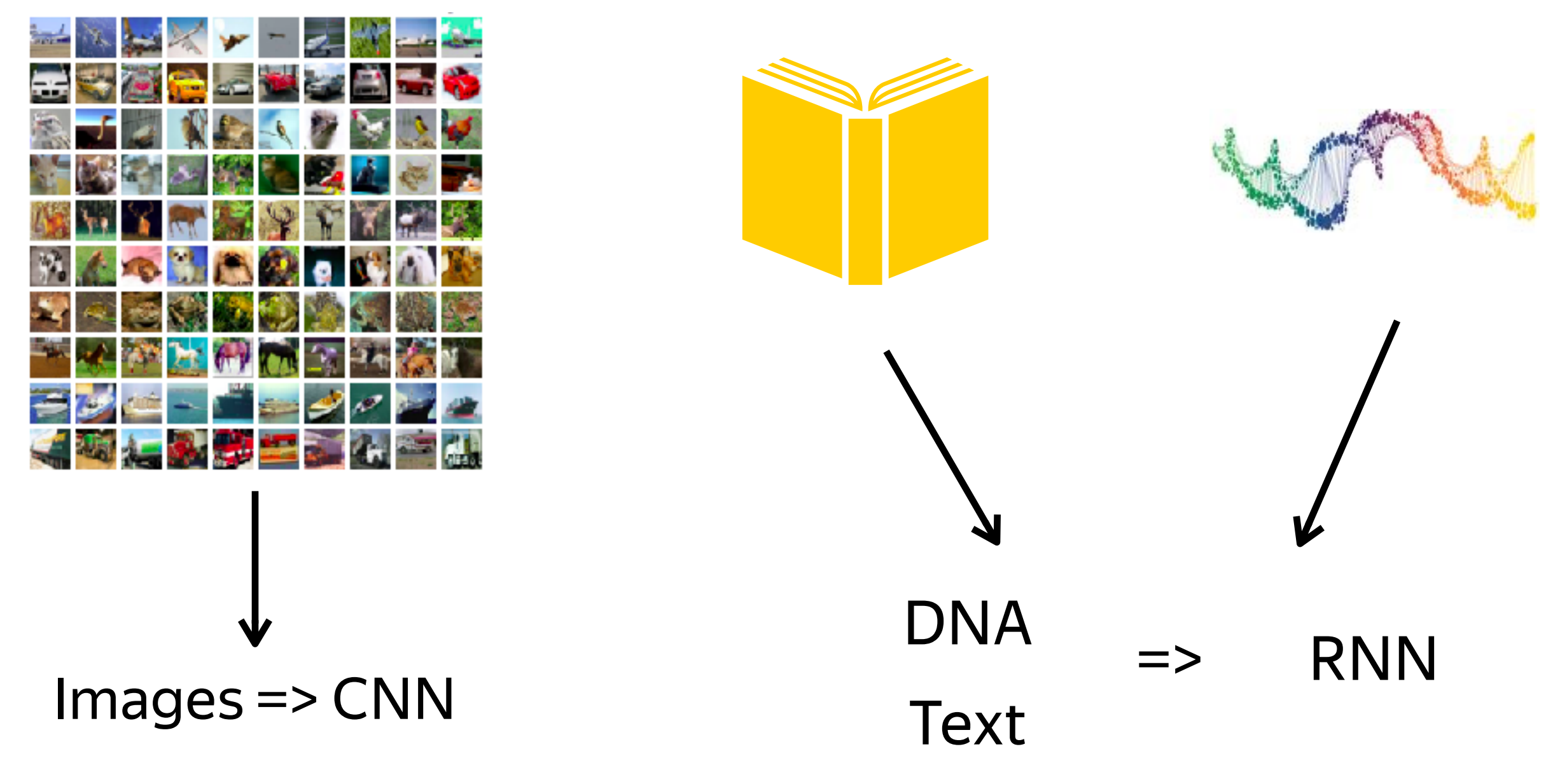

### CatBoost place in ML world

Different input data => different tools to use

#### **Ordered (numerical) features**

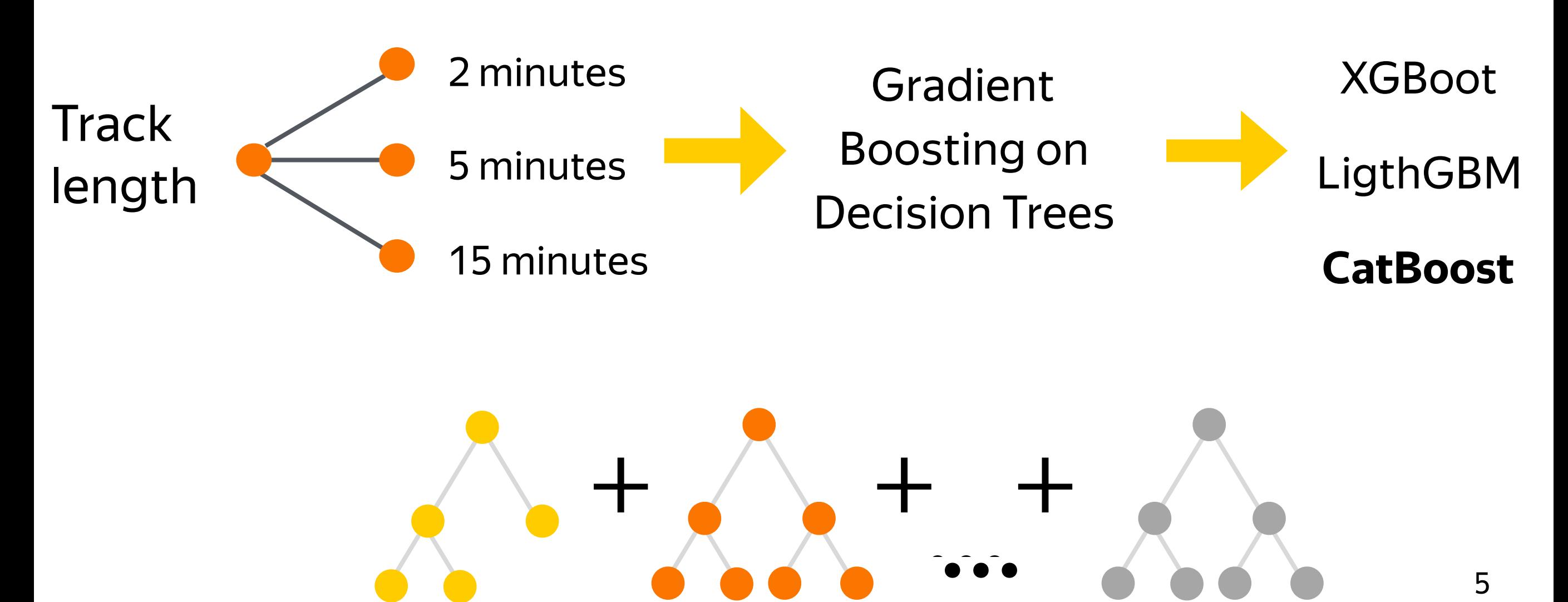

### Categorical features

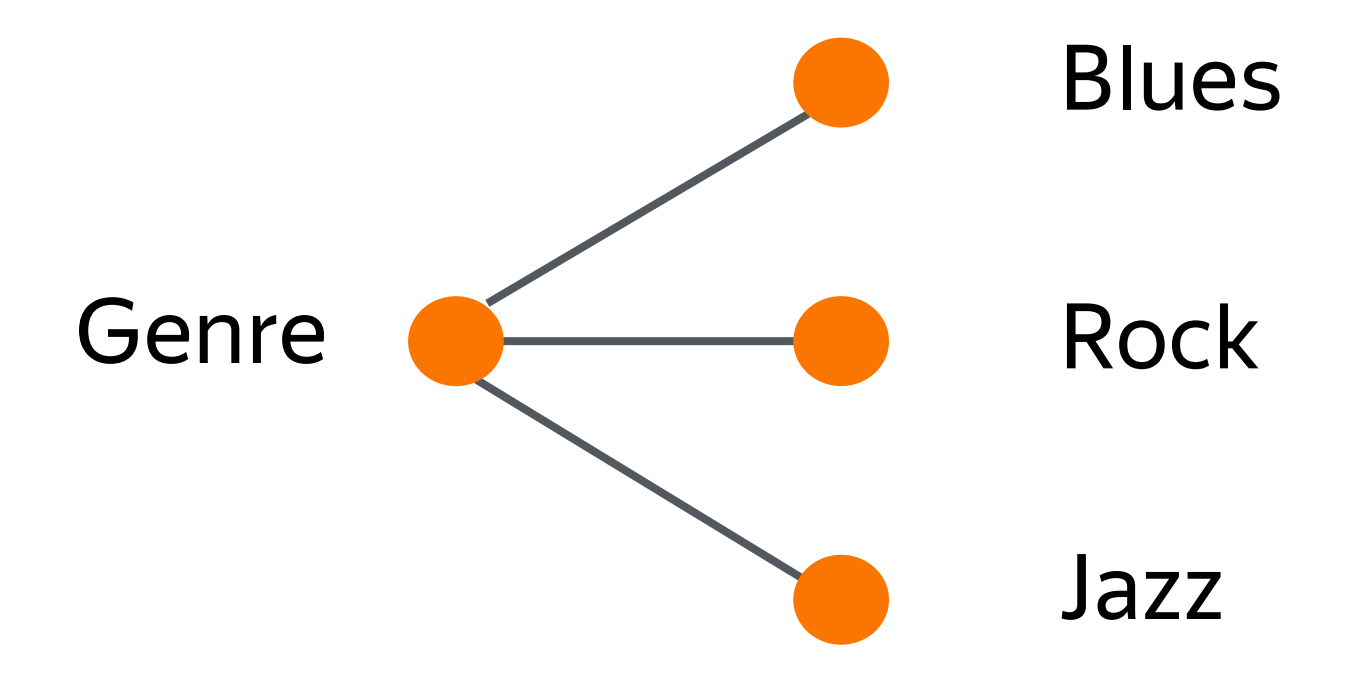

### CatBoost place in ML world

Categorical features: before CatBoost

Use linear models

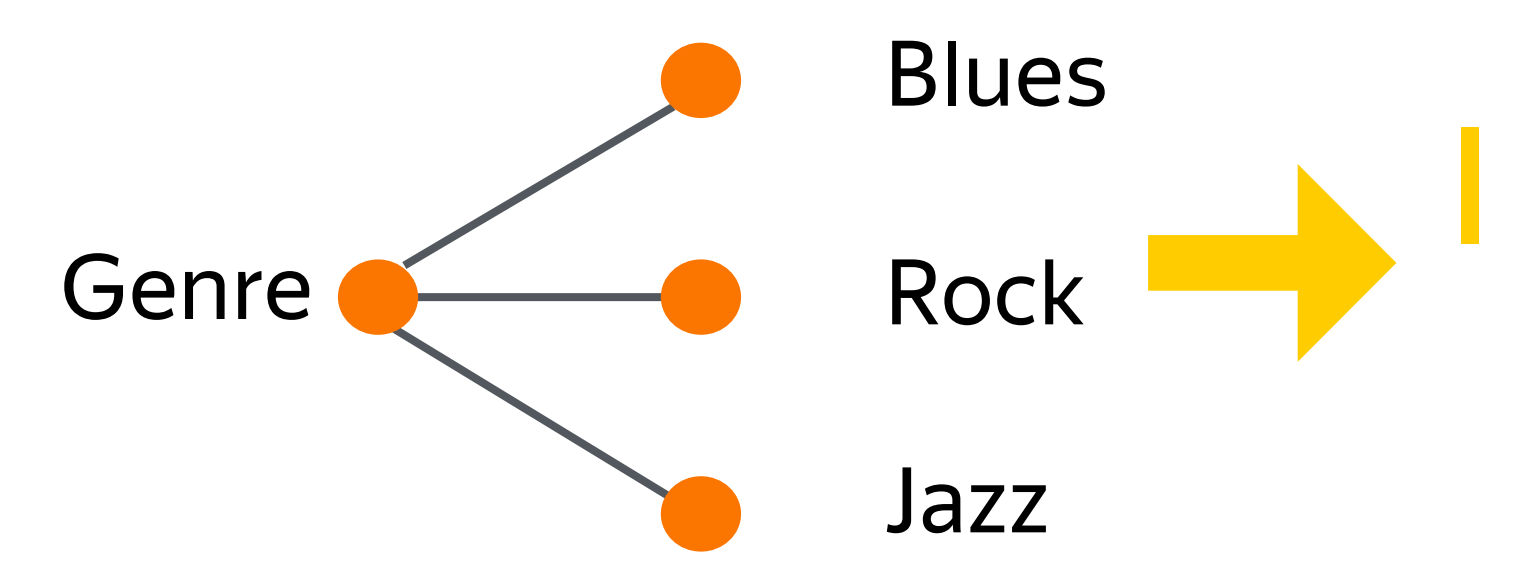

Manually convert to numeric and use boosting

› one-hot-encoding

(useless for high-cardinality)

› Feature engineering (including linear models)

### CatBoost place in ML world

Categorical features: with CatBoost

Boosting + out-of-box categorical features

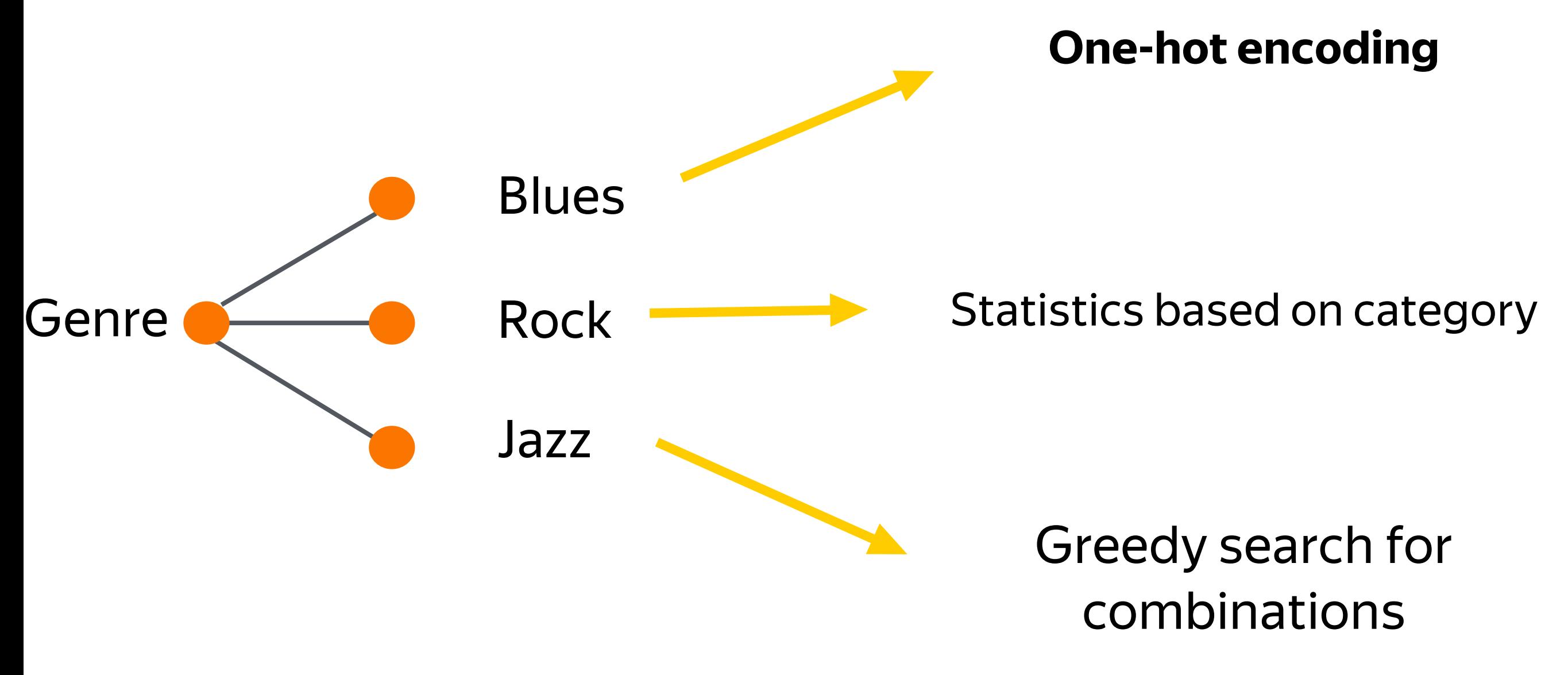

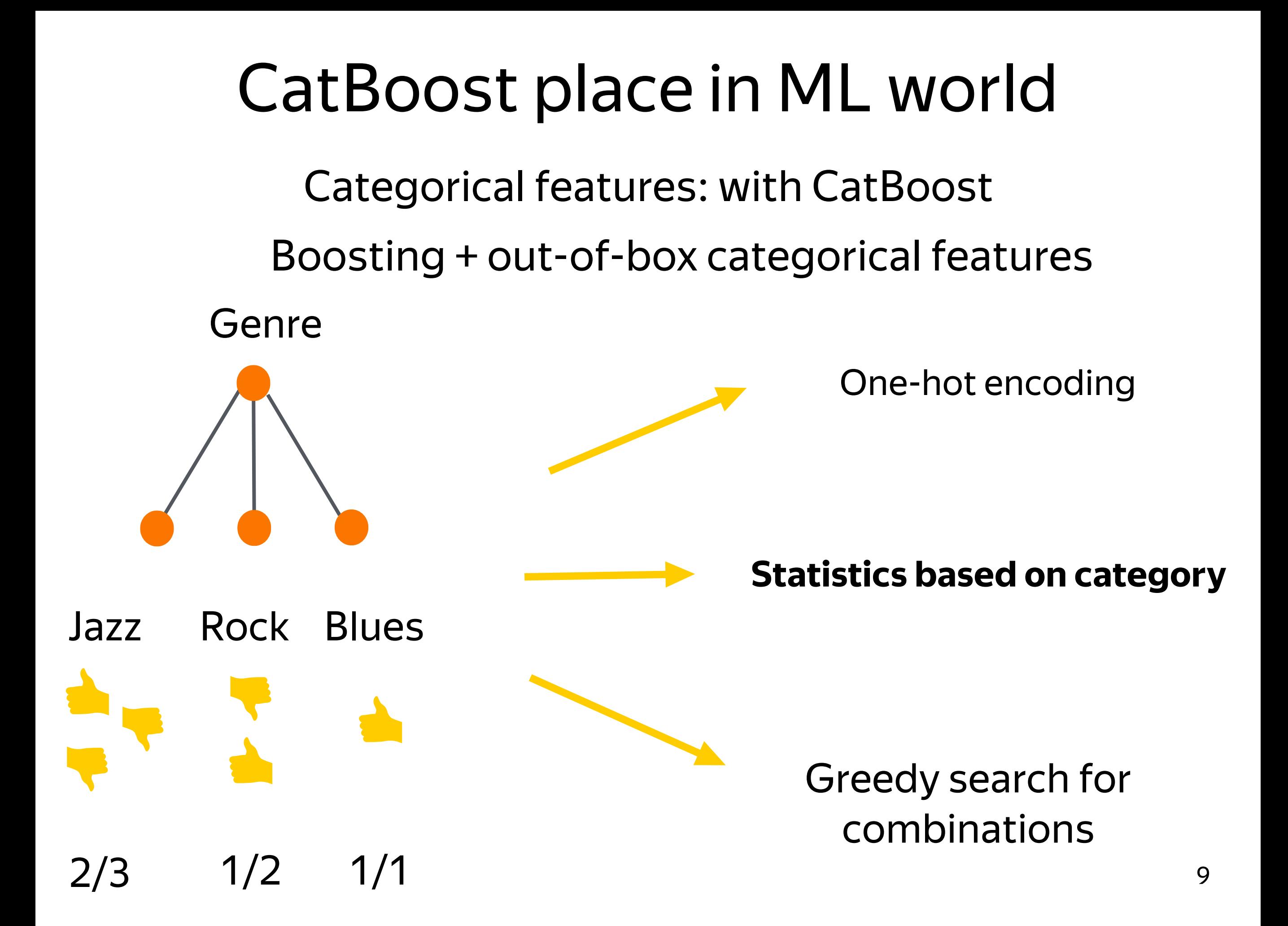

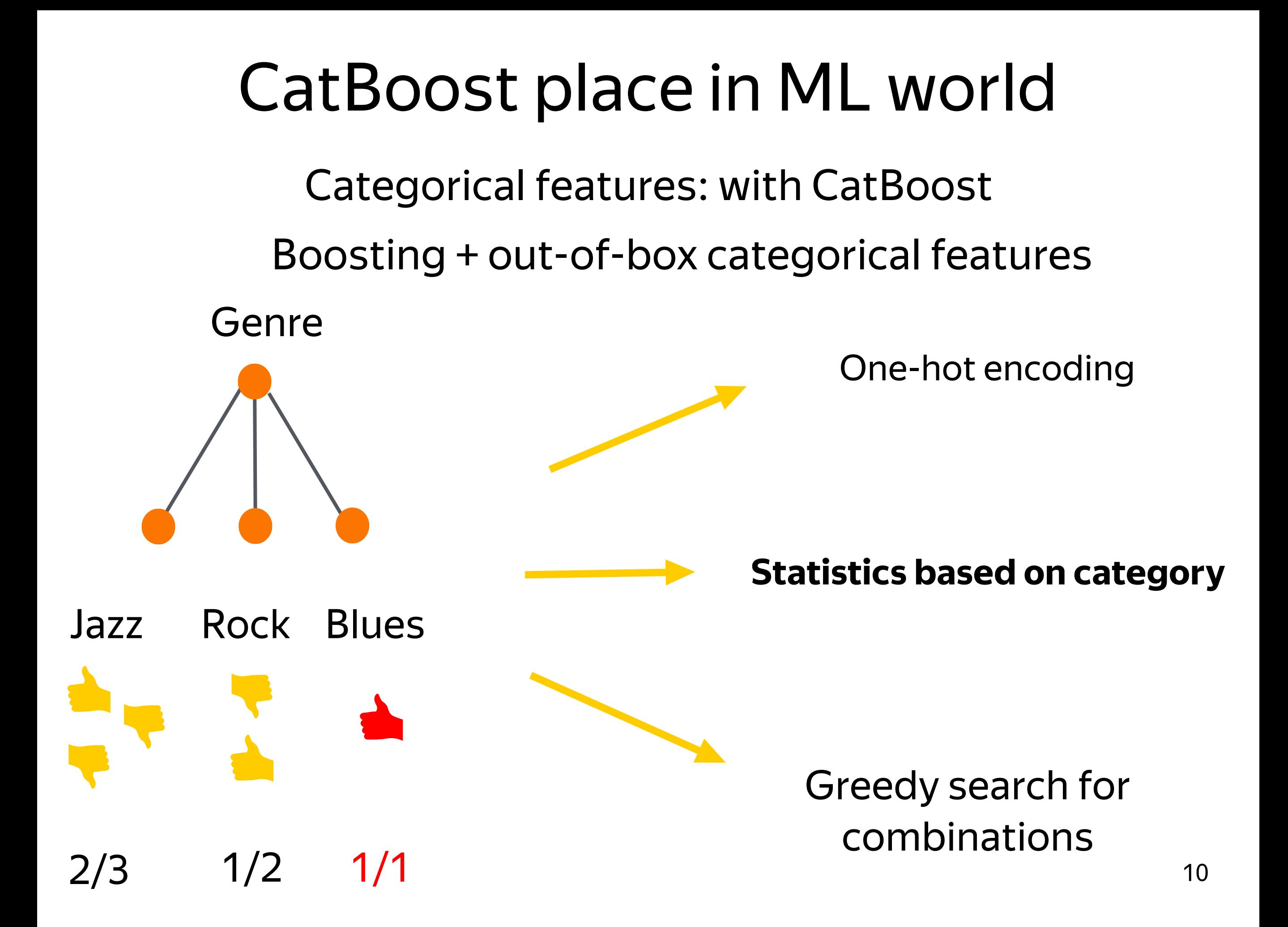

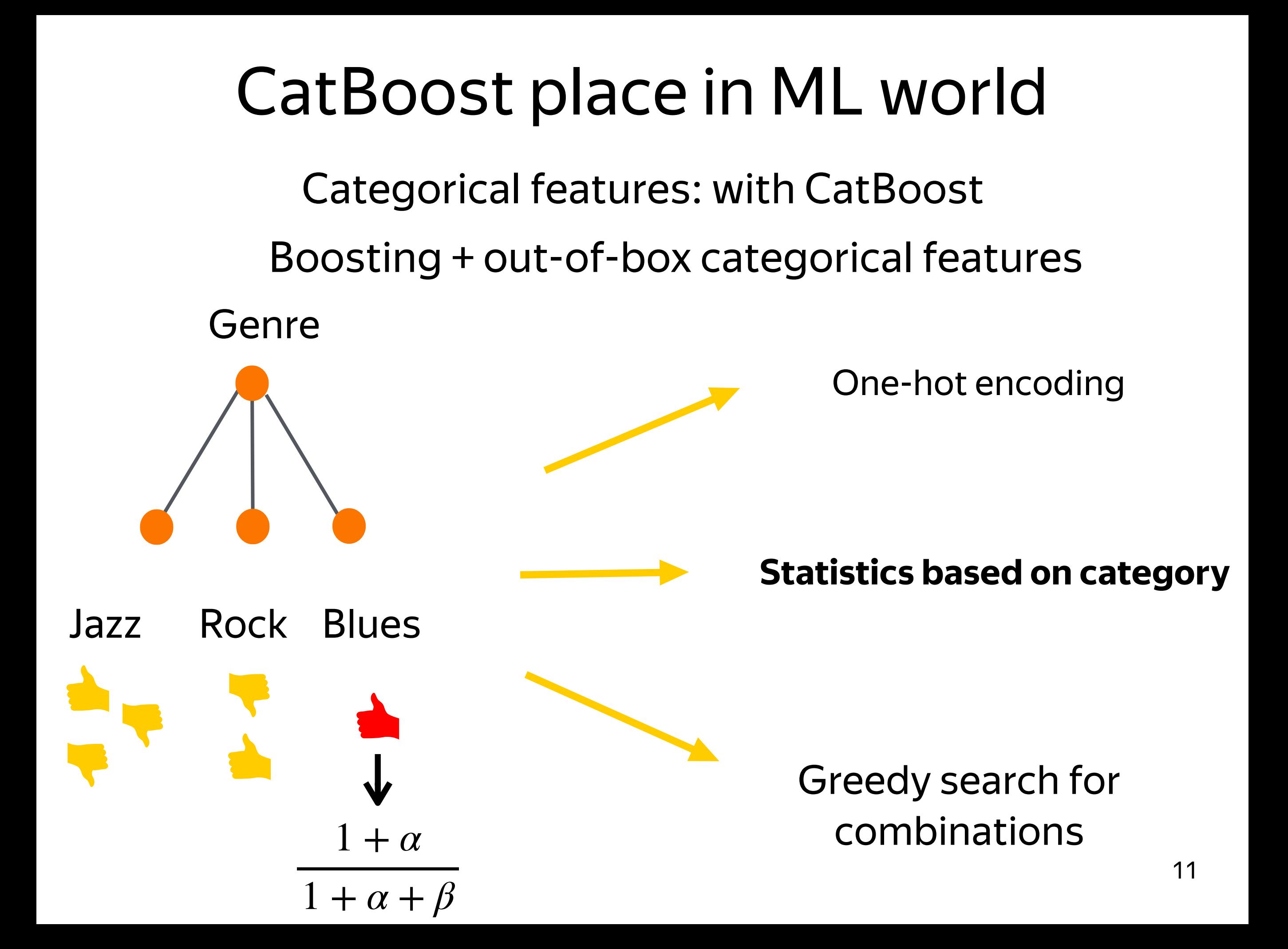

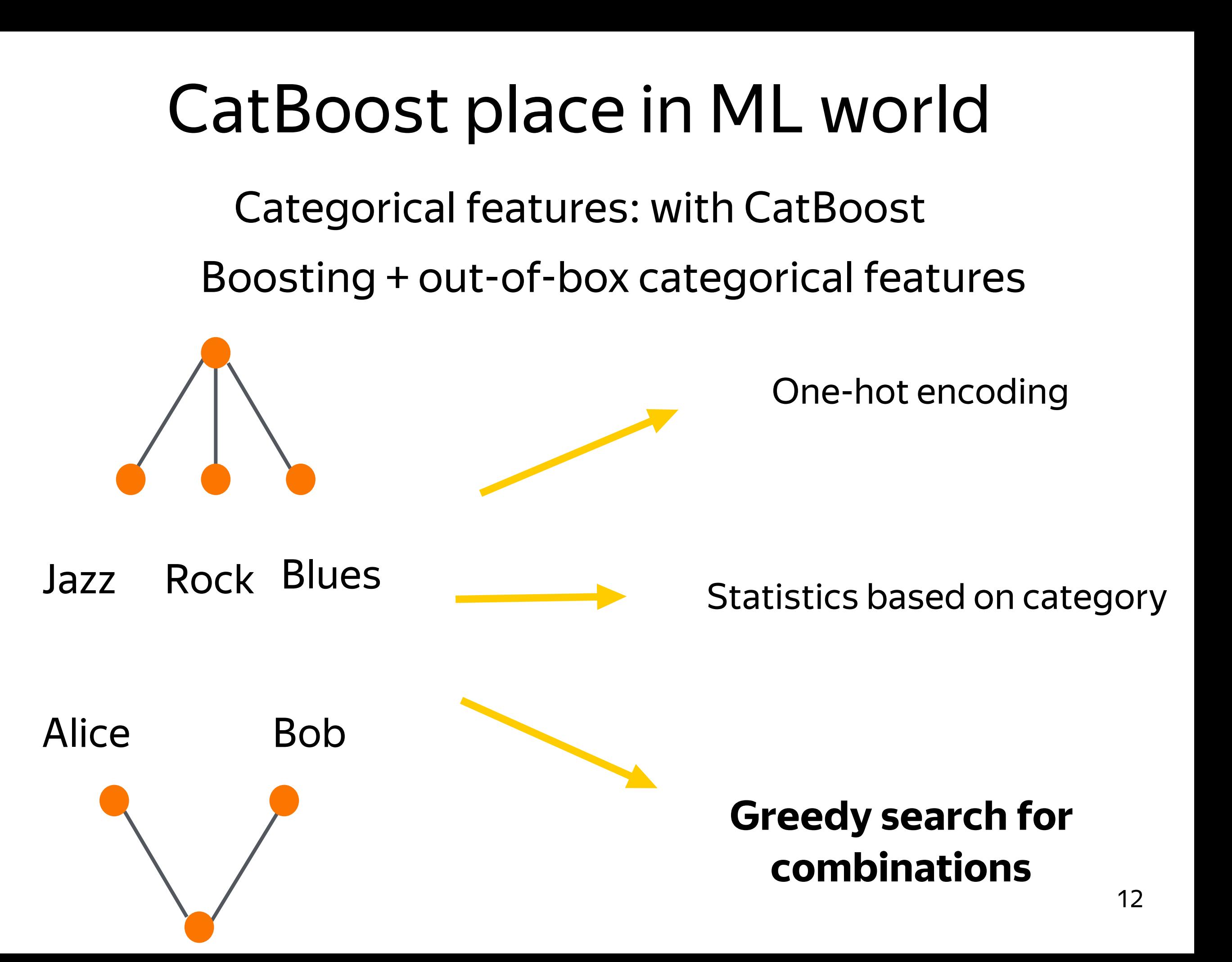

### CatBoost Quality

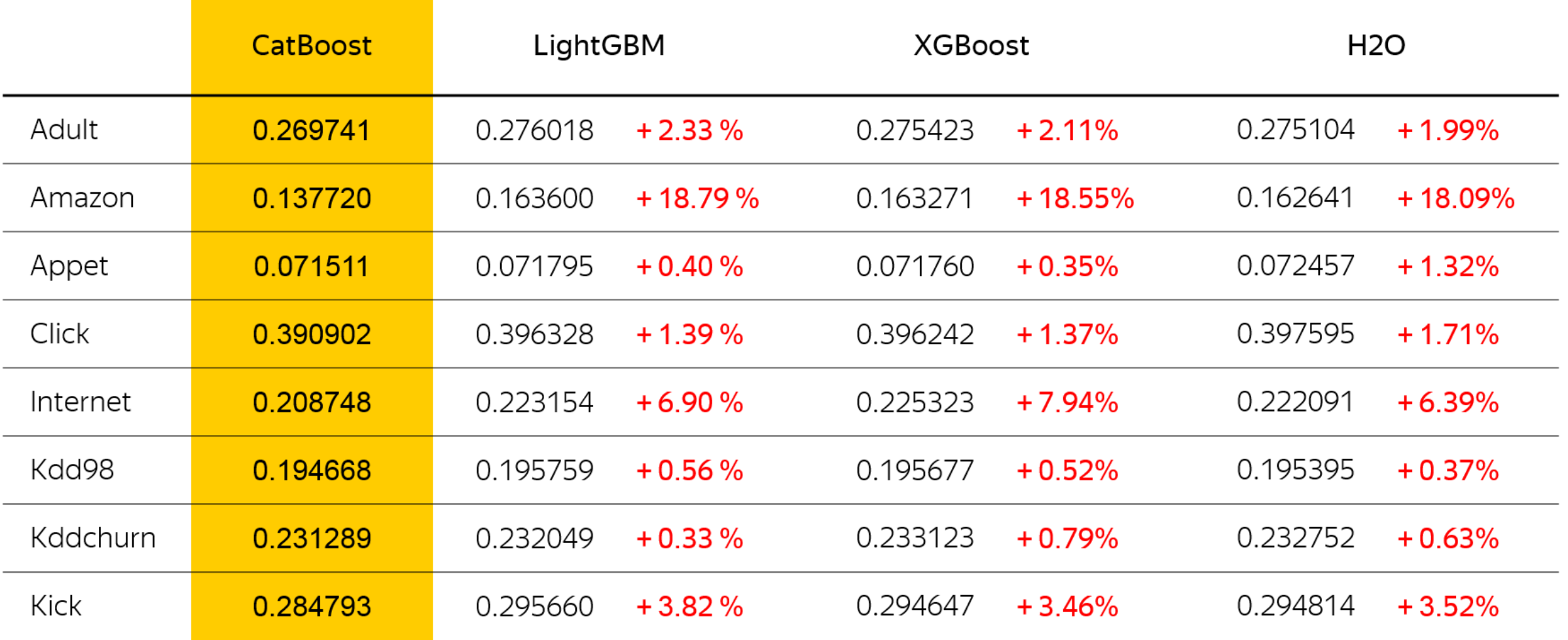

#### Look for experiments description on our GitHub

### Why GPUs?

### Boosting in industry

More data  $\Rightarrow$  more quality more money More trees  $\Rightarrow$  more quality more money Faster learning => <del>more experiments</del> more money

### DataSet sizes

Modern research and production:

- › Yandex: 100GB is small
- › 8 GPU, 24 GB per each, for production models

Classical research and competitions:

- › Higgs, 28 features, 11M samples, 7GB
- › 500MB GPU Memory, 1 GPU

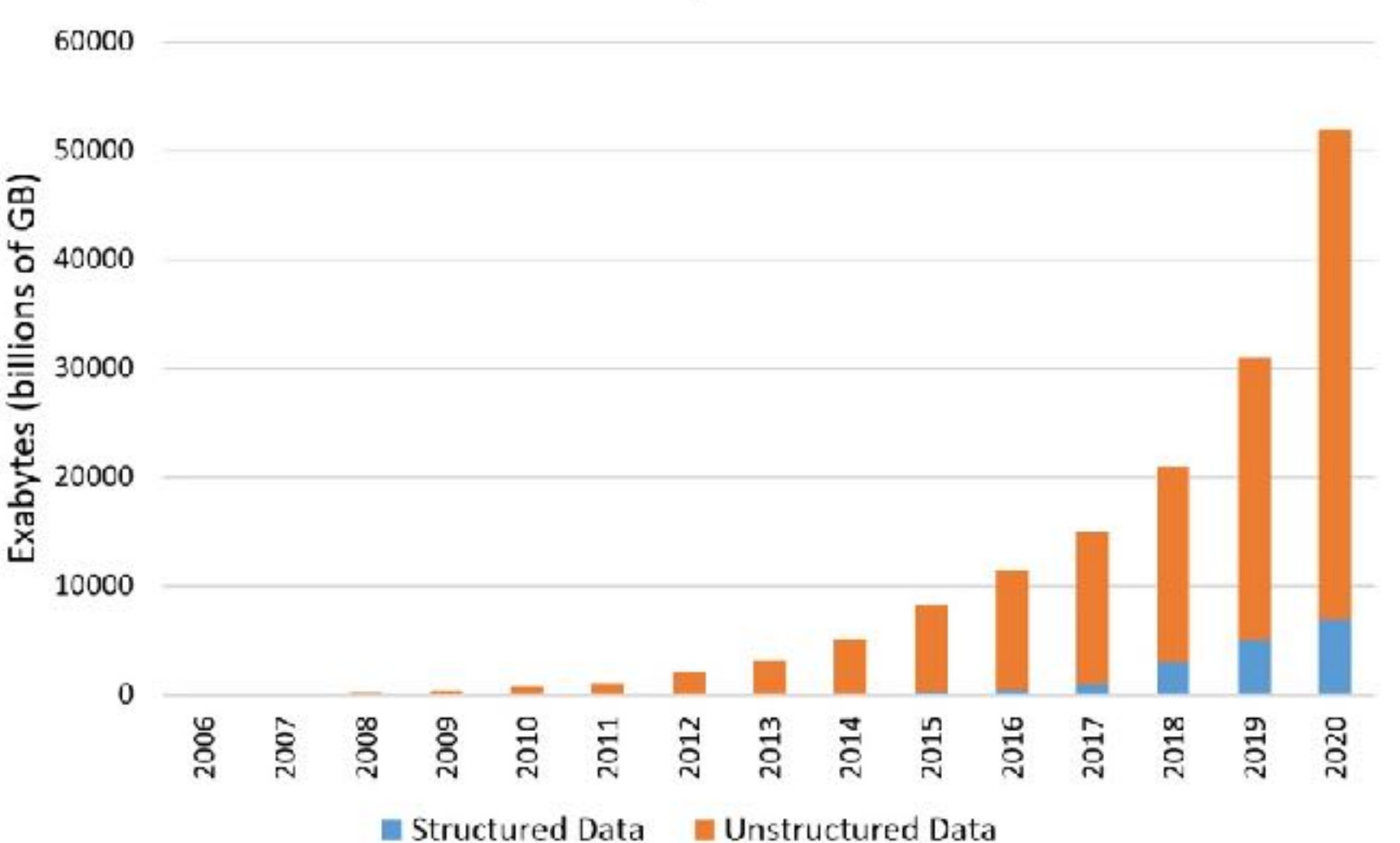

#### The Cambrian Explosion...of Data

### GPU vs CPU

#### Hardware

- › Dual-Socket Intel Xeon E5-2660v4 as baseline 40x
- › Several modern GPU as competitors 20x 30x

#### Dataset

- › <sup>≈</sup>800 features
- › Sample count on xaxis

#### GPU relative speed-up for different sample count

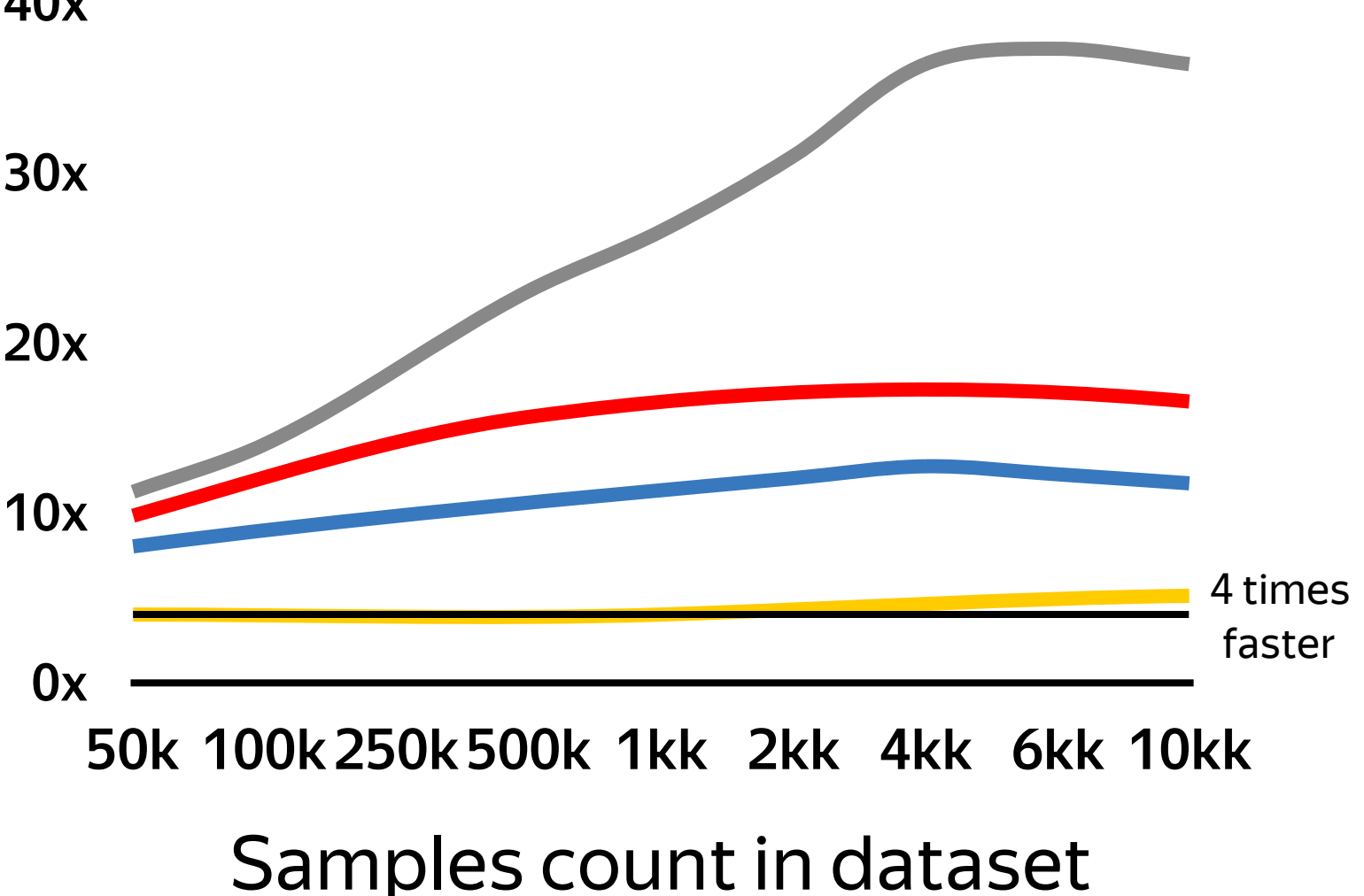

 $-$  K40  $-$  M40  $-$  1080Ti  $-$  V100

### Comparison with competitors

#### Parameters

› 32 bins, 64 leaves, 200 iterations

#### Dataset

- › <sup>≈</sup>800 features
- › 4M samples

#### XGBoost + V100? 0.72?

- › XGBoost **0.72** crashed with "Illegal Memory Access";
- › They have issue from 29 November, just closed without fix

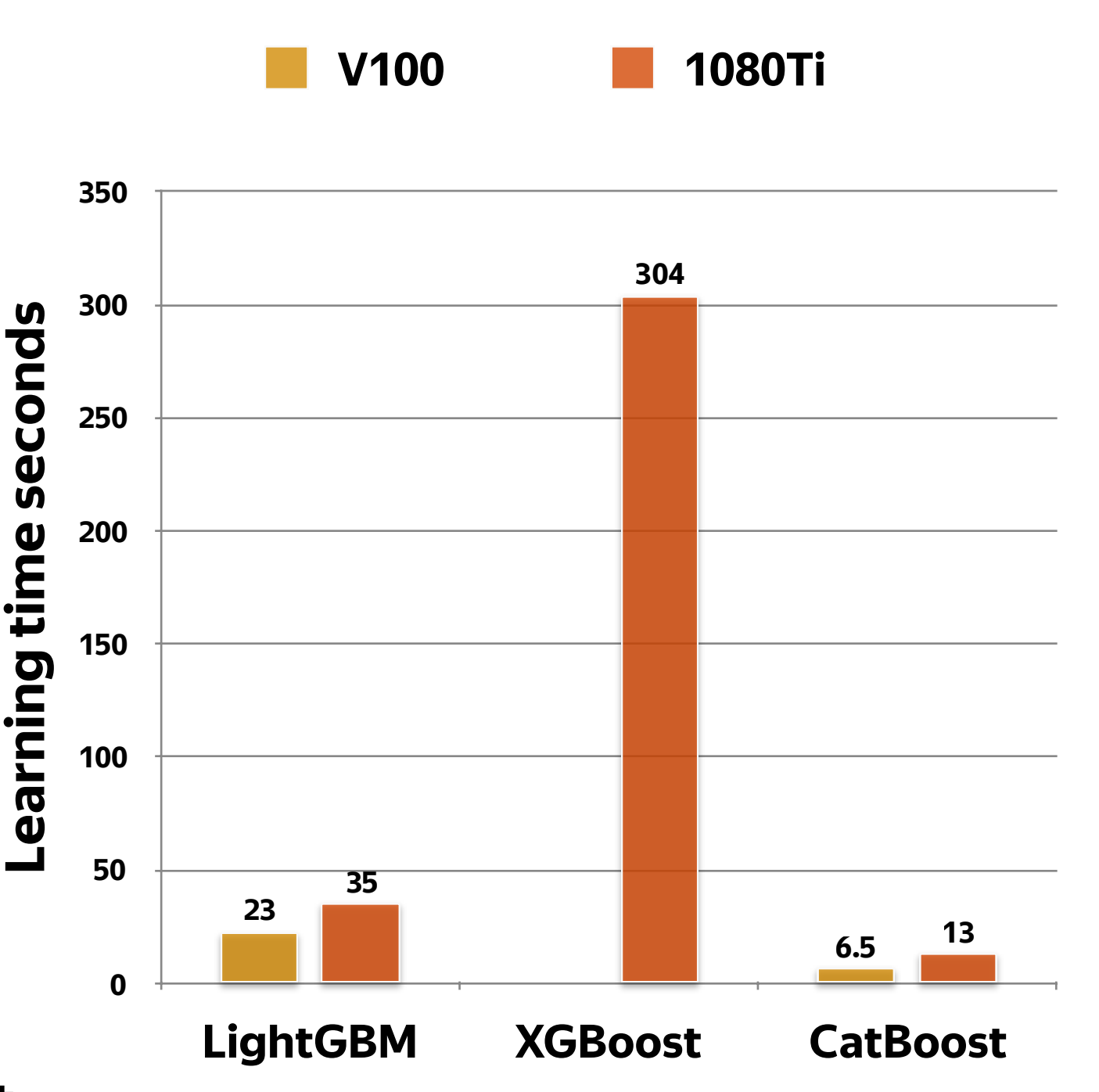

### GPU Gradient boosting usage in Yandex

Ranking formulas:

- › CPU: 75 hours on 100 machines
- › GPU: 7-9 hours on 1 machine with 8 Tesla P40

First open-source distributed GBDT on GPU

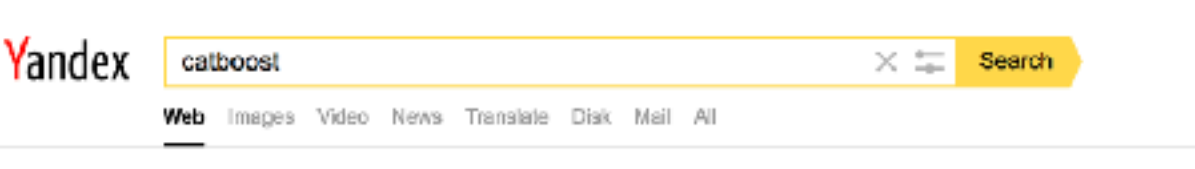

CatBoost - open-source gradient boosting library catboost.yandex = CatBoost is an algorithm for gradient boosting on decision trees. ... New version of CatBoost has industry fastest inference implementation.

O CatBoost GitHub

github.com > CatBoost v CatBoost is an open-source gradient boosting on decision trees library with categorical features support out of the box for Python, R.

 $\gamma$  CatBoost - Yandex Technologies

tech.yandex.com > CatBoost + CatBoost is a state of the art open-source gradient boosting on decision trees library. Developed by Yandex researchers and engineers...

Y CatBoost - Overview of CatBoost - Yandex Technologies tech.yandex.com > CatBoost > Documentation v CatBoost is a machine learning algorithm that uses gradient boosting on decision trees. It is available as an open source library.

A Newest 'catboost' Questions - Stack Overflow stackoverflow.com > Catboost + CatBoost is an open-source gradient boosting on decision trees library with categorical features support out of the box for Python, R.

Я CatBoost - Технологии Яндекса

tech.yandex.ru > CatBoost + CatBoost использует более универсальный алгорити, поэтому она подходит для решения и других задач. Преимущества CatBoost.

**■ Яндекс открывает технологию машинного... / Хабрахабр** habrahabr.ru > Яндекс > Блог компении Яндекс > 333522 + CatBoost - это новый метод машинного обучения, основанный на градиентном 20 thousand results found

### How to use?

### First steps

#### Install

- › Pip
- › Conda-forge
- › Build from source

Look at documentation and tutorials

System requirements:

- › CUDA-compatible devices, 3.0+ (Kepler and later devices)
- › CUDA 9.1 (soon just NVIDIA driver)
- › Python 2.7 or Python 3.4+
- › Windows, Linux, OS X

### Ordered features: feature quantisation

Float -> byte (8-bit float) (border\_count param) =>

- › Reduce overfitting
- › Faster learning (histograms for tree fitting)

Reduce memory usage

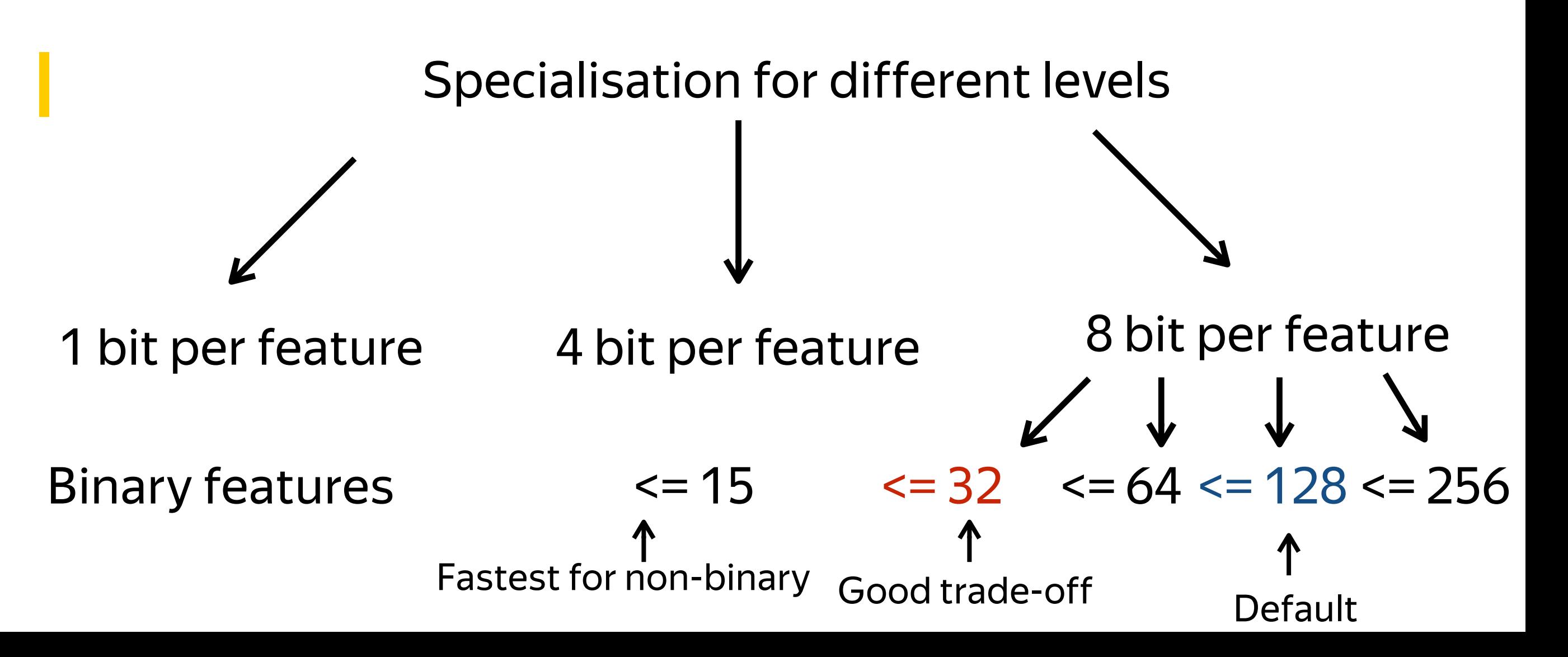

### Categorical features

One-hot-encoding:

› one\_hot\_max\_size (default 2, maximum 255)

Control categorical feature combinations search:

› max\_ctr\_complexity (default 4, fastest 1)

Stream categorical features from CPU ram:

› gpu\_cat\_features\_storage

### Other useful features

Metric evaluation during training (CatBoost viewer, TensorBoard)

› Some metrics are slow (AUC, ranking metrics) and are computed on CPU, skip\_train~true hint for metric and metric\_period options could significantly speed-up training

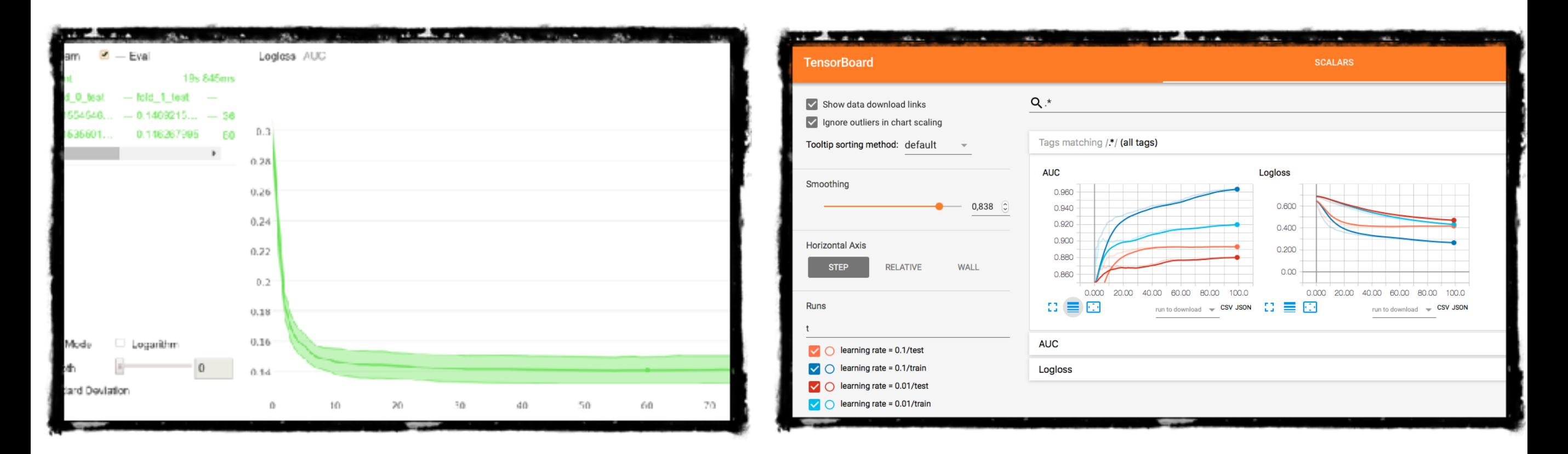

### Other useful features

Metric evaluation during training (CatBoost viewer, TensorBoard)

Overfitting detector

Missing values support

Features and document importance (shap values, etc)

Fastest inference:

- › Apply and staged predict
- › metric evaluation on datasets

### **CatBoost**

- Regression, Classification, Ranking
- Efficient CPU and multi-GPU version
- State-of-the-art quality on openly available datasets
- with categorical features
- World fastest inference: thanks to our special type of
- trees and Intel SSE intrinsics
- Analytical tools
- Stand-alone binary, R, **Python 2.7 and 3.4+**

### More math if you are interested

- › http://learningsys.org/nips17/assets/papers/paper\_11.pdf
- › https://arxiv.org/abs/1706.09516

## Questions?

For more information:

<https://catboost.yandex>

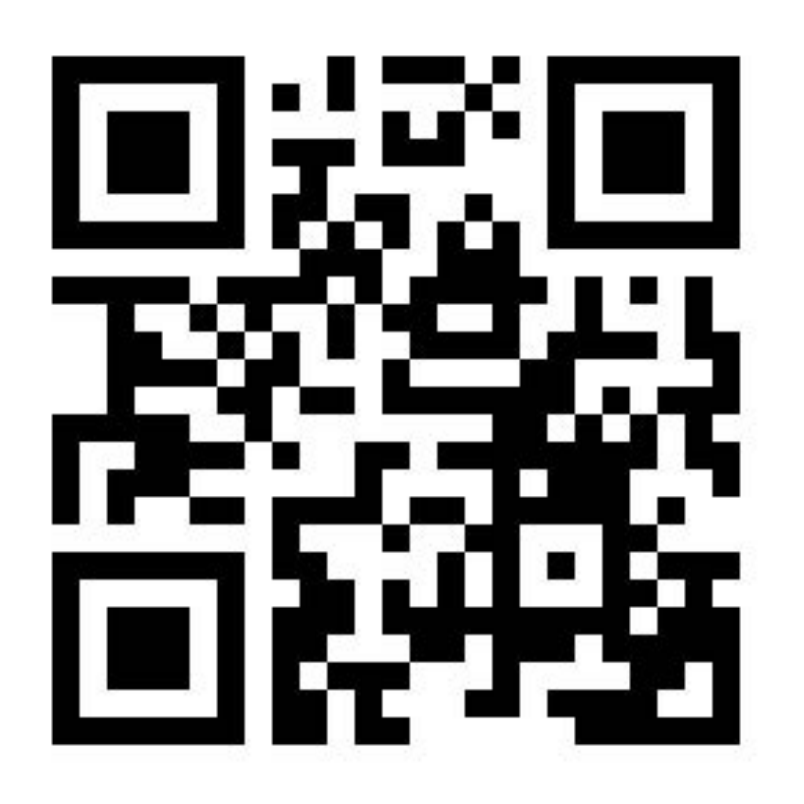

Vasily Ershov Software developer

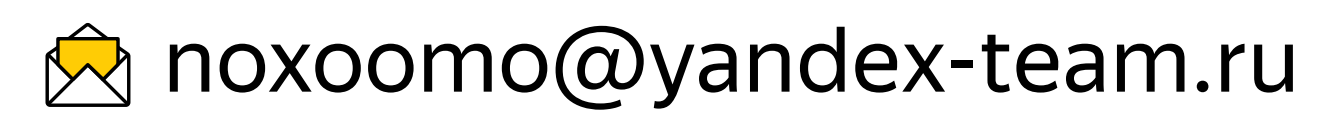

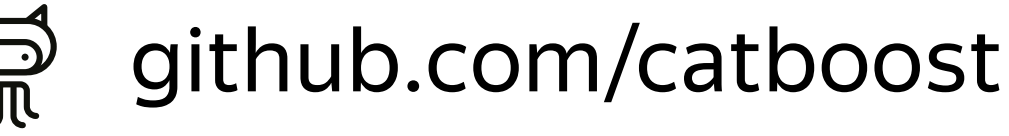